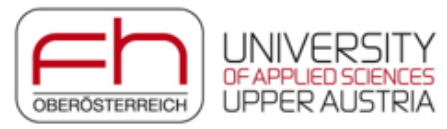

### **Überblick/ Inhalt**

- **Neue Lektoren im FB ET**
- **Berufsschulbesuch unseres Lehrlings**
- **Ferialpraktikant**
- **Neues aus den Laboren**
	- o Konzeption, Bau und Anschluss von Drehtransformatoren
	- o AR-Demonstrator
	- o Laborübung Condition Monitoring
	- o Virtuelle Inbetriebnahme / IndustrialPhysics SPS-Software
	- o Konzeption/Herstellung eines multifunktionalen Messverstärkers Prototyp & Serienfertigung
	- o Vorbereitungen Labor PC Austausch
- **Planung und Abhaltung "Open Lab" Tutorien**
- **Unterstützung bei Softwareinstallationen**
- **Unterstützungen/Reparaturen**
	- o Unterstützung Projekt "Untertischboiler/ Durchlauferhitzer"
	- o Unterstützung Projekt "Virtualisierung Brauprozess"
	- o Adaptionen Frequenzumformer Pumpenapplikation
	- o Reparatur Waagen
	- o Austausch der Heiz-/ Kühlsteuerung eines Probenschranks
	- o Reparatur Sicherheitseinrichtung einer Tiefziehmaschine
	- o Auflistung weiterer Unterstützungen und Reparaturen…

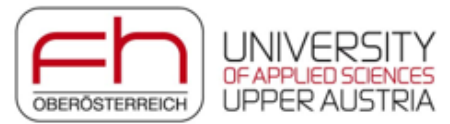

#### • **Neue Lektoren im FB ET**

Wir begrüßen folgende neuen Lektoren im Fachbereich, danke für die Bereitschaft zur aktiven Mitarbeit und freuen uns auf eine gute und langjährige Zusammenarbeit!

Univ.-Prof. DI Dr. Bernd Deutschmann (Studiengang EE) DI Stephan Drexler, BSc (Studiengang SES) DI Christian Gruberbauer, BSc (Studiengang EE) DI Dr. Kayhan Ince (Studiengang EE) DI Patrick Rohrmoser (Studiengang MEWI) DI Mladen Skobic (Studiengang MEWI)

#### • **Berufsschulbesuch unseres Lehrlings**

Unser Lehrling Jakkapat Phoonwan hat die erste Klasse der 10 -wöchigen Berufsschule mit gutem Erfolg abgeschlossen. Herzliche Gratulation!!

#### • **Ferialpraktikant**

Auch heuer dürfen wir wieder einen Ferialpraktikanten im Fachbereich begrüßen! Hr. Moritz Hauft-Kaiserseder wird uns im Juli 2024 beim Rechner-Update tatkräftig unterstützen und sein Wissen unter Beweis stellen sowie viele neue Dinge bei uns lernen!

Alles Gute und viel Erfolg!

#### • **Neues aus den Laboren**

#### o **Konzeption, Bau und Anschluss von Drehtransformatoren**

Für einen reibungslosen und zeitgemäßen Laborbetrieb werden 8 Labordrehtransformatoren, auf Basis eines vorher selbst konzipierten Prototyps, erstellt und stehen ab WS 2024/25 für den Einsatz im EL1 Labor bereit!

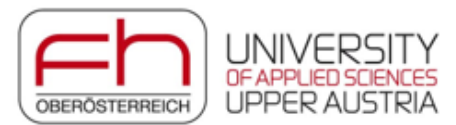

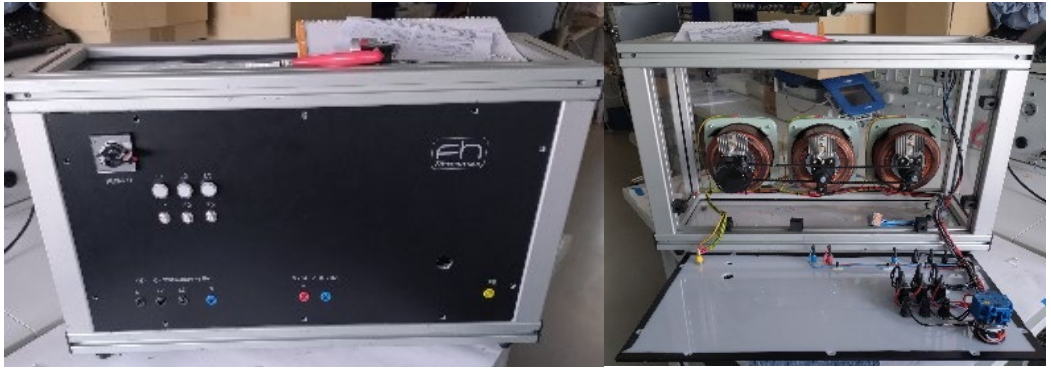

Nenndaten: Spannung 0–400V AC, 0–400V DC, Leistung 4kVA

Weitere Vorbereitungsarbeiten für die 400V Versorgung der Trafos, 400V Abgänge waren im EL1 Labor notwendig.

Durch den Eigenbau und dank des großartigen Einsatzes von Peter Steininger und Jakkapat Phoonwan haben wir uns hier viel Geld gespart!

**Ansprechpersonen:** Erich Windischbauer, Christian Hollinetz

#### o **AR-Demonstrator**

Mit dem Demonstrator soll ein möglicher AR (Augmented Reality) Einsatzbereich, die Überwachung und Steuerung von Anlagen gezeigt werden. Über einen Slider kann die Lüfterdrehzahl gesteuert werden. Die aktuellen Werte wie Drehzahl, Motorstrom und Temperatur werden auf dem AR-Hologramm dargestellt. Die Verbindung zwischen Hololens und HUB erfolgt drahtlos Über WLAN. Verwendete Komponenten: Hololens 2, ESP32 od. Raspberry PI4, OSC-Protokoll über UDP.

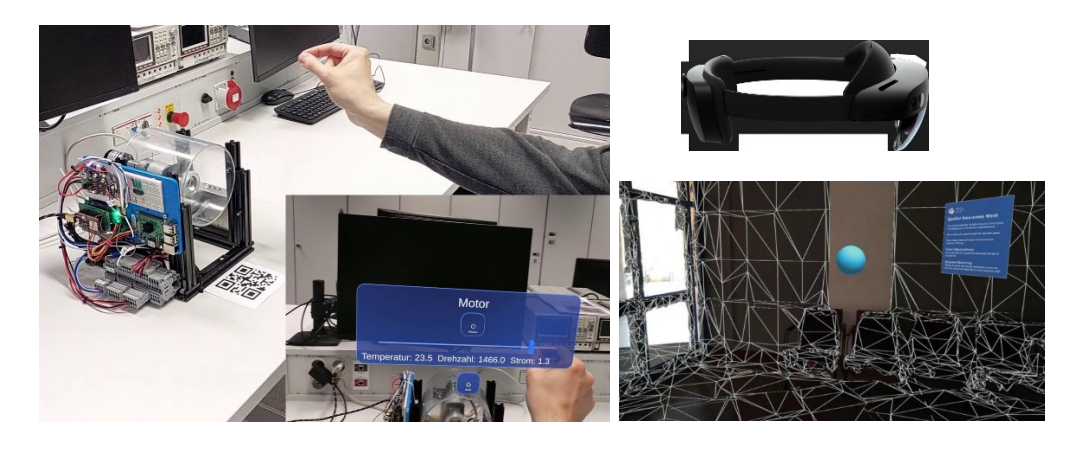

**Ansprechpersonen:** Thomas Szepe, Mario Jungwirth

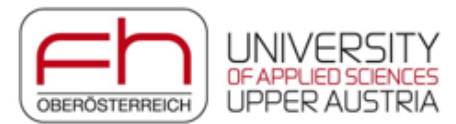

### o **Laborübung Condition Monitoring**

Es stehen 8 Laboraufbauten, bestehend aus je einem 24 V DC Motor, welcher eine mit Kugellager gelagerte Stahlwelle treibt zur Verfügung. Bereits eingesetzt werden die Demonstratoren in den Laborübungen der Studiengänge AT und MEWI. Dabei können Unwucht (FDM-3D-Druck Kunststoffscheibe mit Unwuchtgewichten) und Lagerschäden, am Innen- und Außenring, nachgebildet werden. Die Messung erfolgt mit 3D-Schwingsensoren, NI-Messequipment, RasperryPi mit anschließender Auswertung in LabView bzw. Analyse in Matlab/Simulink. Eine weiterführende Analyse der Betriebszustände (Normalbetrieb, Unwucht, Lagerschäden) mittels maschinell erlernter Modelle, kann in die Cloud (ThingSpeak) übertragen werden, wo der Status dezentral abgefragt wird.

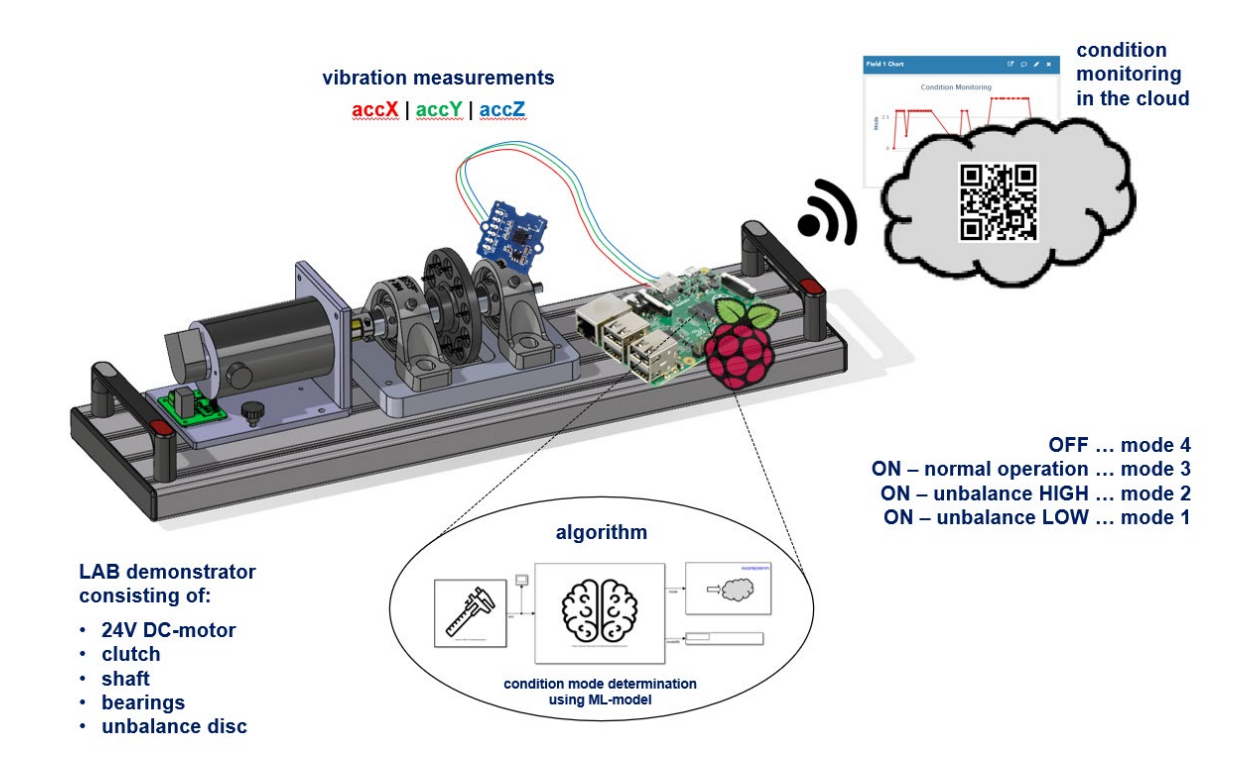

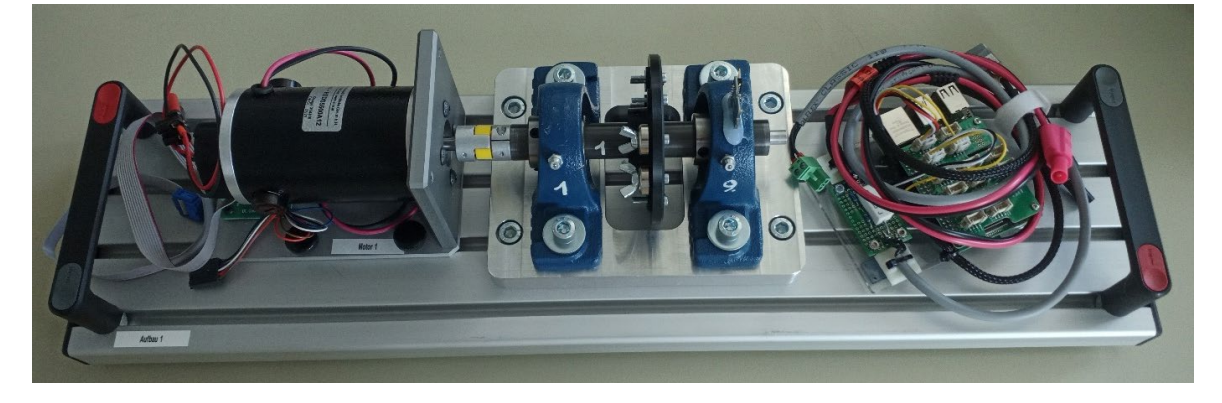

**Ansprechpersonen:** Christoph Föls, Christian Hollinetz, Mario Jungwirth

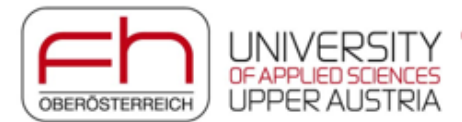

o **Virtuelle Inbetriebnahme / IndustrialPhysics – SPS Software**

IndustrialPhysics ist ein Simulationswerkzeug zur realistischen und schnellen Modellierung mechatronischer Systeme und deren virtuelle Inbetriebnahme. Es unterstützt die Umwandlung mechanischer CAD-Daten in physikalische Modelle (Zusammenspiel mit Solidworks) sowie die SPS-Softwareentwicklung an virtuellen Laborprototypen. Damit haben die Studierenden die Möglichkeit, ihre Programme der Steuerungstechnik Laborübungen vorab am eigenen Notebook an virtuellen Modellen (HiL-Simulatoren) zu testen.

Repräsentative Auswahl vorhandener Simulatoren (weitere Modelle vorhanden): Ballsortierer

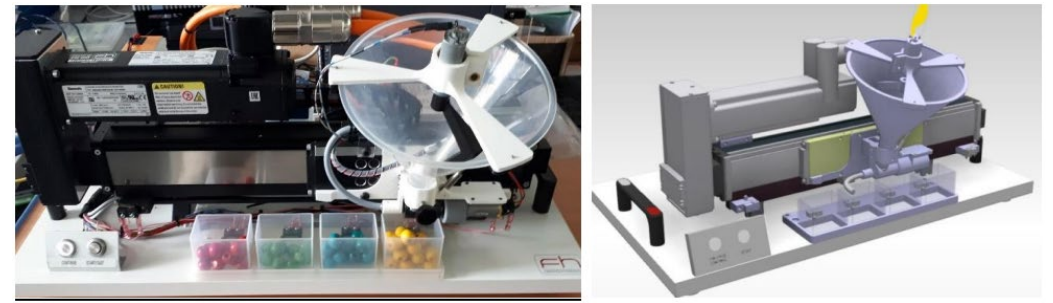

Autowaschstraße and autowaschstraße and autowagen

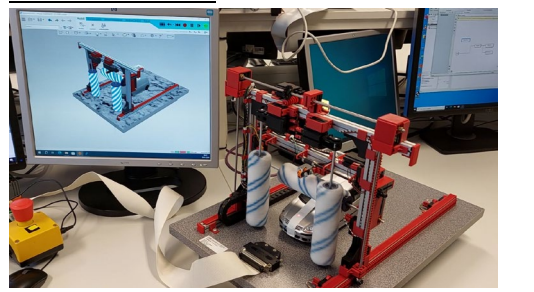

**Exzenterpresse** 

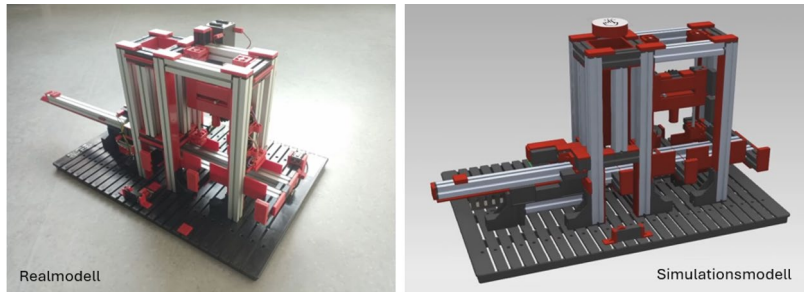

Die CAD-Modelle sind detailgetreu und durchdacht aufbereitet bzw. strukturiert, wodurch die Überführung in andere Simulations- und Modellierungsprogramme einfach und ohne großen Mehraufwand ermöglicht wird. Aktuell findet bereits ein CAD-Modell im CSM-Labor, als Basis für die Modellierung in Unity, weitere Anwendung.

**Ansprechpersonen:** Christian Hollinetz, Christoph Föls, Franz Auinger

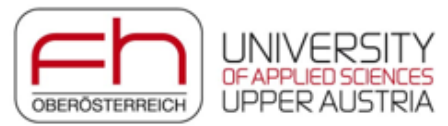

#### o **Konzeption/Herstellung eines multifunktionalen Messverstärkers Prototyp & Serienfertigung**

Der Messverstärker kann als Funktionsgenerator- und Signalverstärker zur Ansteuerung von Lasten höherer Leistungen verwendet werden. Weiters ist eine Verwendung als hochfrequenter Zwischenverstärker mit hoher Ausgangsstromdynamik möglich.

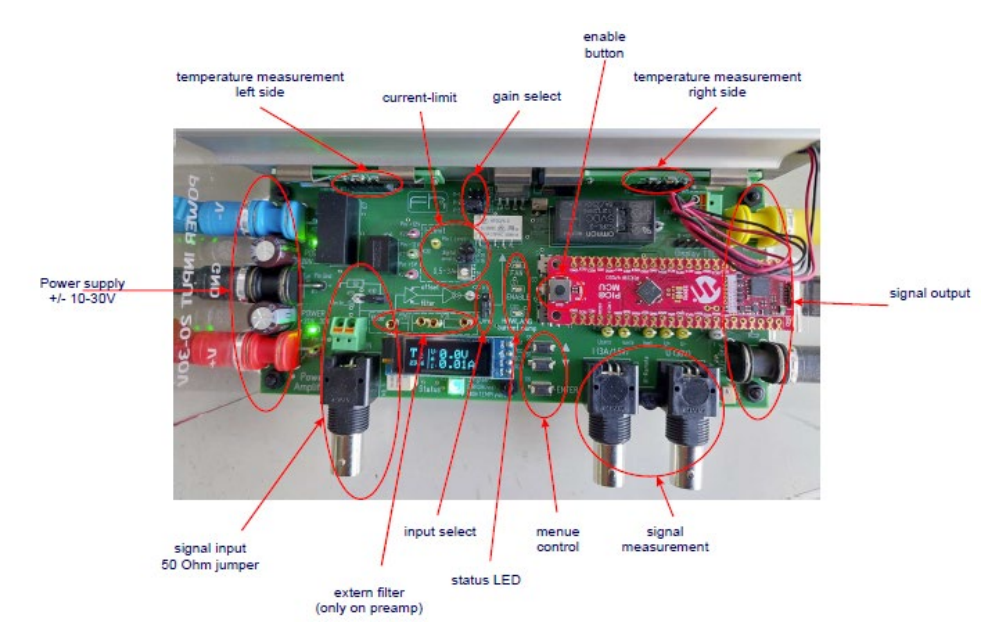

Nenndaten: ± 25V, ± 3A, 80W, 10kHz PWM, Umschaltbare Spannungsverstärkung, Spannungs-Strom Wandler, anpassbarer Vorverstärker, Auswertung mit LabView und Matlab.

Der universal verwendbare Messverstärker ist eine Eigenproduktion des Fachbereiches und wurde von Christian Hollinetz und Jakkapat Phoonwan konzipiert.

**Ansprechpersonen:** Christian Hollinetz, Erich Windischbauer

#### o **Vorbereitungen/Durchführung Labor PC Austausch**

Aufgrund der Umstellung des Betriebssystems auf Windows 11 bei den Rechnern in den ET und EL Laboren, werden in den Labors Sicherungstätigkeiten, Tests und Vorbereitung der Laborsoftware notwendig, welche im Sommer 2024 durchgeführt werden.

Der Laborbetrieb ist ab WS24/25 wieder reibungslos möglich!

**Ansprechpersonen:** Christian Hollinetz, Peter Steininger, Erich Windischbauer, Jakkapat Phoonwan

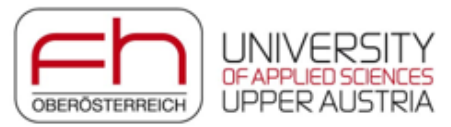

#### • **Planung und Abhaltung "Open Lab" Tutorien**

Die Studierenden erhalten die zwanglose Möglichkeit Laborequipment kennen zu lernen und diverse Elektrotechnik Laborübungen nachzuholen bzw. den Inhalt zu vertiefen. Bisher wurden Open-Labs für die Studiengänge MEWI, EE und AT angeboten.

**Ansprechpersonen:** Erich Windischbauer, Mario Jungwirth

#### • **Unterstützung bei Softwareinstallationen**

Die Studierenden erhalten laufende Unterstützung bei der Installation von Spezialsoftware wie z.B. LabView, Matlab, Multisim und Automation Studio auf ihren eigenen Rechnern.

**Ansprechpersonen:** Thomas Szepe, Christian Hollinetz, Franz Auinger

#### • **Unterstützungen / Reparaturen**

Der Fachbereich ET unterstützt fortwährend andere Fachbereiche, die F&E und den gesamten Standort bei diversen Projekten, Labor- und Messaufbauten sowie Reparaturarbeiten. Dadurch ersparen wir uns lange Wartezeiten und viel Geld! Es folgt eine Auflistung dieser Tätigkeiten über die letzten Monate (erhebt keinen Anspruch auf Vollständigkeit):

#### o Unterstützung Projekt "Untertischboiler/ Durchlauferhitzer"

Bei dieser Applikation wird versucht trotz einer geringen Anschlussleistung (3,3 kW bei 230V) eine hohe Heizleistung von 12 kW mit Hilfe eines elektr. Speichers zu erzielen. Fachbereich Energietechnik.

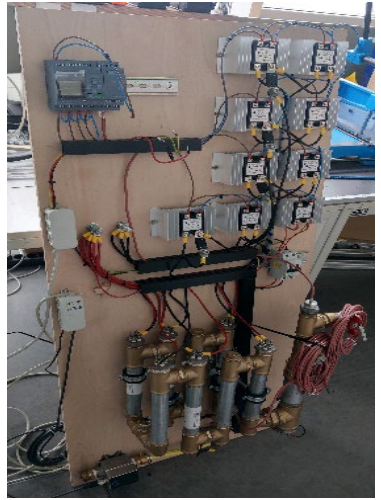

**Ansprechpersonen:** Peter Steininger, Erich Windischbauer

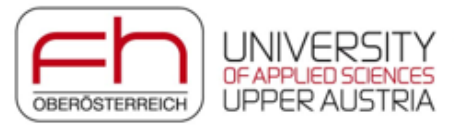

#### $\circ$  Unterstützung Projekt "Virtualisierung Brauprozess"

Dabei soll der lokale Brauprozess einer Gasthausbrauerei Gerstl virtuell dargestellt werden, weiters wird zusätzliche Sensortechnik integriert und ausgewertet. Forschungs- und Lehrprojekt Prof. Thomas Schlechter.

**Ansprechpersonen**: Erich Windischbauer, Christian Hollinetz, Thomas Schlechter

#### o **Adaptionen Frequenzumformer Pumpenapplikation**

Diverse Änderungen an der Siemens S7 Steuerung und an der Parametrierung des Frequenzumformers. Fachbereich Verfahrenstechnik.

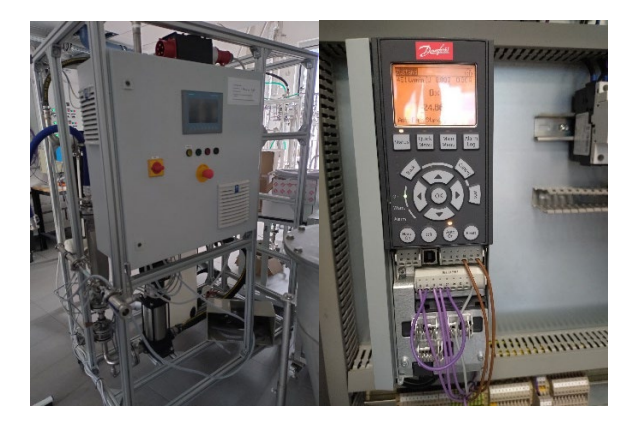

**Ansprechpersonen:** Peter Steininger, Erich Windischbauer

#### o **Reparatur Waagen**

Für den Fachbereich Bio- und Umwelttechnik wurden die 230 V Anschlüsse von 3 Waagen modifiziert.

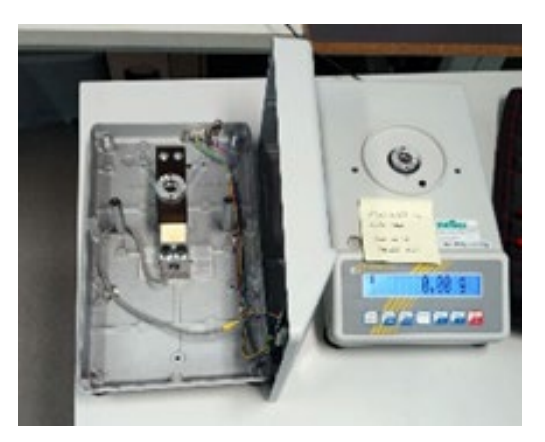

**Ansprechperson:** Peter Steininger

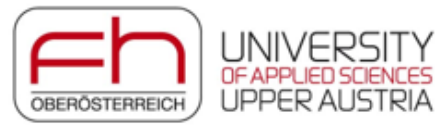

#### o **Austausch der Heiz-/ Kühlsteuerung eines Probenschranks**

Einbau eines neuen Temperaturreglers für die Heiz und Kühlfunktion. Fachbereich Bio- und Umwelttechnik.

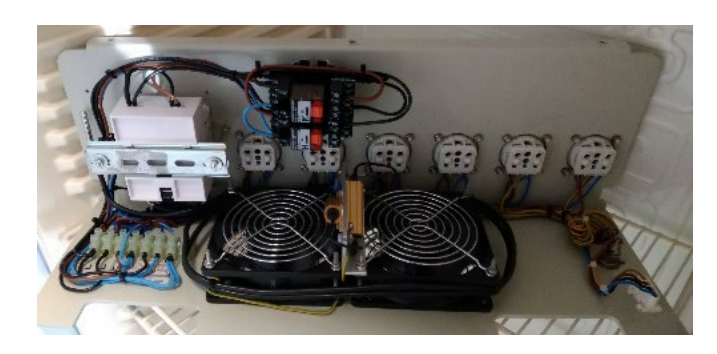

**Ansprechpersonen**: Peter Steininger, Erich Windischbauer

#### o **Reparatur Sicherheitseinrichtung einer Tiefziehmaschine**

Sicherheitstechnische Aktivierung der elektrischen Sicherheitseinrichtung zur 2 Hand Bedienung. Fachbereich Werkstofftechnik.

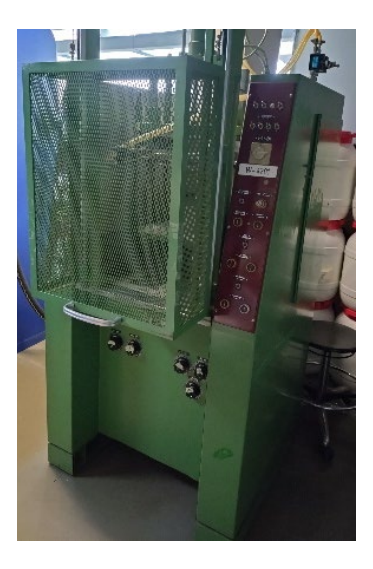

**Ansprechperson:** Peter Steininger

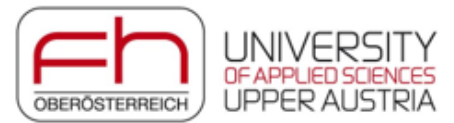

**Folgenden Unterstützungen/Reparaturen standen Thomas Szepe, Peter Steininger und Erich Windischbauer tatkräftig zur Seite:**

- o **Reparatur Rasterelektronenmikroskop (FB-Werkstofftechnik)**
- o **Unterstützung Konzeption/Bau neuer "Ball on Wheel" Modelle (FB-MRT)**
- o **Unterstützung Programmierung Siemens LOGO für Elektrolyseur (FB-ENG)**
- o **Unterstützung Laborübungen im neuen Antriebssysteme Labor (FB-ET)**
- o **NI Software Presse/Stanzversuchsanlage (FB-CSM)**
- o **Fehlersuche/Reparatur Gips Drucker (FB-CSM)**
- o **Fehlersuche Einheit Concept M1 Lasersintermaschine (FB-CSM)**
- o **Unterstützung Reparatur Kühlung Laser Concept M2 (FB-CSM)**
- o **Fehlersuche Elektronische Last (FB-ENG)**
- o **Fehlersuche/Kontrollmessungen Umformanlage (FB-Werkstofftechnik)**
- o **Technische Beratung Messaufbau Presse Fa. MARK (FB-CSM)**
- o **Unterstützung Programm Elektrolyseur (FB-ENG)**
- o **Unterstützung löten mit Reflowofen (FB-ENG)**
- o **Reparatur Dosiereinheit (FB-Werkstofftechnik)**
- o **Reparatur Scara Roboter (FB-CSM)**

#### **Weitere Informationsquellen:**

An dieser Stelle sei auch auf die bisherigen **FB-ET Newsletter 01/2022, 07/2022 und 10/2023** verwiesen, welche im **e-learning Bereich auf Moodle** unter: **https://elearning.fh-[ooe.at/course/index.php?categoryid=759](https://elearning.fh-ooe.at/course/index.php?categoryid=759)** zu finden sind.

In den Moodle Kursen des Fachbereichs sind auch **Lehrvideos zu den Laboren, Gerätschaften und Software** zu finden. Eine **Installationsanleitung für NI Multisim und LabView** liegt ebenfalls bereit!

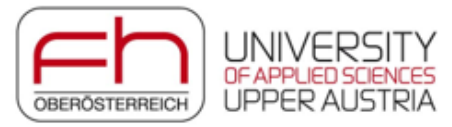

### **Ansprechpartner FB-Elektrotechnik:**

**Leiter FB-ET**  Jungwirth Mario mario.jungwirth@fh-wels.at 0664 80484 43480

**ST, SIM, MIK,**  Hollinetz Christian christian.hollinetz@fh-wels.at 0664 80484 43525

**Antriebssysteme, Leistungselektronik**  Szepe Thomas thomas.szepe@fh-wels.at 0664 80484 43530

**ET 1,2,3 und EL 1,2/IoT**  Windischbauer Erich erich.windischbauer@fh-wels.at 0664 80484 43527

Steininger Peter [peter.steininger@fh](mailto:peter.steininger@fh-wels.at)-wels.at

Phoonwan Jakkapat [jakkapat.phoonwan@fh](mailto:jakkapat.phoonwan@fh-wels.at)-wels.at

Föls Christoph [christoph.foels@fh](mailto:christoph.foels@fh-wels.at)-wels.at